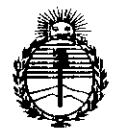

Ministerio de Salud Secretaría de Políticas Regulación e Institutos ANMAT

# DISPOSICIÓN N. 828

8 8 DCT 2015 **BUENOS AIRES,** 

VISTO el Expediente Nº 1-47-3110-606-15-5 del Registro de esta Administración Nacional de Medicamentos, Alimentos y Tecnología Médica (ANMAT), y

#### **CONSIDERANDO:**

Que por las presentes actuaciones ST. JUDE MEDICAL ARGENTINA S.A. solicita se autorice la inscripción en el Registro Productores y Productos de Tecnología Médica (RPPTM) de esta Administración Nacional, de un nuevo producto médico.

Que las actividades de elaboración y comercialización de productos médicos se encuentran contempladas por la Ley 16463, el Decreto 9763/64, y MERCOSUR/GMC/RES. Nº 40/00, incorporada al ordenamiento jurídico nacional por Disposición ANMAT Nº 2318/02 (TO 2004), y normas complementarias.

Oue consta la evaluación técnica producida por la Dirección Nacional de Productos Médicos, en la que informa que el producto estudiado reúne los requisitos técnicos que contempla la norma legal vigente, y que los establecimientos declarados demuestran aptitud para la elaboración y el control de calidad del producto cuya inscripción en el Registro se solicita.

"2015 - Año del Bicentenario del Congreso de los Pueblos Libres".

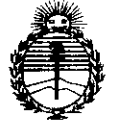

# DISPOSICIÓN N.

828

Ministerio de Salud Secretaría de Políticas. Regulación e Institutos **ANMAT** 

Que corresponde autorizar la inscripción en el RPPTM del producto médico objeto de la solicitud.

Que se actúa en virtud de las atribuciones conferidas por los Decretos Nº 1490/92, 1886/14 y 1368/15.

Por ello:

EL ADMINISTRADOR NACIONAL DE LA ADMINISTRACIÓN NACIONAL DE

MEDICAMENTOS, ALIMENTOS Y TECNOLOGÍA MÉDICA

# DISPONE:

ARTÍCULO 1º - Autorízase la inscripción en el Registro Nacional de Productores y Productos de Tecnología Médica (RPPTM) de la Administración Nacional de Medicamentos, Alimentos y Tecnología Médica (ANMAT) del producto médico marca St Jude Medical, nombre descriptivo Catéter para Ablación y nombre técnico Catéteres, para Ablación Cardiaca, de acuerdo con lo solicitado por ST. JUDE MEDICAL ARGENTINA S.A., con los Datos Identificatorios Característicos que figuran como Anexo en el Certificado de Autorización e Inscripción en el RPPTM, de la presente Disposición y que forma parte integrante de la misma. ARTÍCULO 2º - Autorízanse los textos de los proyectos de rótulo/s y de instrucciones de uso que obran a fojas 146 y 147 a 153 respectivamente.

2

"2015 - Año del Bicentenario del Congreso de los Pueblos Libres".

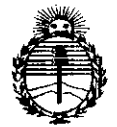

Ministerio de Salud Secretaría de Políticas, Regulación e Institutos ANMAT

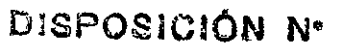

ARTÍCULO 3º .- En los rótulos e instrucciones de uso autorizados deberá figurar la leyenda: Autorizado por la ANMAT PM-961-233, con exclusión de toda otra leyenda no contemplada en la normativa vigente.

ARTÍCULO 4º .- La vigencia del Certificado de Autorización mencionado en el Artículo 1º será por cinco (5) años, a partir de la fecha impresa en el mismo.

ARTÍCULO 5º .- Regístrese. Inscríbase en el Registro Nacional de Productores y Productos de Tecnología Médica al nuevo producto. Por el Departamento de Mesa de Entradas, notifíquese al interesado, haciéndole entrega de copia autenticada de la presente Disposición, conjuntamente con su Anexo, rótulos e instrucciones de uso autorizados. Gírese a la Dirección de Gestión de Información Técnica a los fines de confeccionar el legajo correspondiente. Cumplido, archívese.

> Ing ROGELIO LOPEZ Administrador Nacional

 $A.N.M.A.T.$ 

3

Expediente Nº 1-47-3110-606-15-5

÷.

DISPOSICIÓN Nº

ER

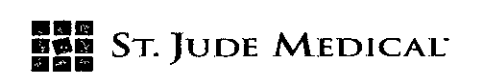

# **8 B OCT 2015 8**

# PROYECTO DE INSTRUCCIONES DE USO

1. Razón Social y Dirección/es del Fabricante e Importador

#### *Fabricantes*

St. Jude Medical

5050 Nathan Lane North,

Plymouth, MN 55442,

Estados Unidos

*Importador*

St. Jude Medical Argentina S.A Cerrito 836, piso 11', Viamonte 1617 PB Y Subsuelo, y Viamonte 1621 9' piso, Ciudad Autónoma de Buenos Aires TEL/ Fax: 3723-3700 y rotativas /3723-3701 E-mail: giommi@sjm.com

2. Nombre del Producto Médico: Catéter de ablación Marca: St Jude Medical Modelo/s: Según corresponda

# 3. "ESTÉRIL"

# 6. "PRODUCTO MÉDICO DE UN SOLO USO"

7. Condiciones de Almacenamiento y Conservación A temperatura ambiente.

8. Instrucciones especiales de operación y uso Ver "Instrucciones para Uso"

9. Precauciones y Advertencias "No utilizar si el envase está dañado". Ver Instrucciones para Uso

10. Esterilizado por óxido de etileno

11. Director Técnico -Sebastián Antonicelli - Farmacéutico- UBA- MN 14853

12. PM autorizado por A.N.M.A.T "PM-961-233"

13. Condición de Venta "Venta exclusiva a profesionales e instituciones sanitarias"

# Descripción

El catéter de ablación FlexAbility™ es un catéter estéril de un solo uso, con un cuerpo de 7,5 F y una sección distal de 8 F. Está fabricado con un material elastómero termoplástico y electrodos de metal noble. El catéter cuenta con un novedoso electrodo de punta flexible. Tiene un lumen para

NYINA S.A. ude neðk LOZZA  $\overline{AB}$  F.IAM  $\alpha$ OFRADA

ITécnico

I

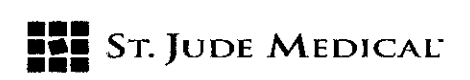

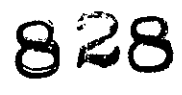

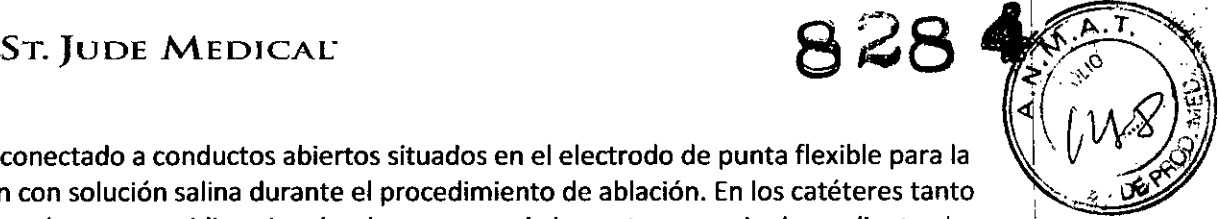

líquidos conectado a conductos abiertos situados en el electrodo de punta flexible para la<br>irrigación con solución salina durante el procedimiento de ablación. En los catéteres tanto bidireccionales como unidireccionales, la curvatura de la punta se manipula mediante el mecanismo de control situado en el mango del extremo proximal del catéter. Para ajustar la curva de la punta distal del catéter unidireccional, apriete o tire del control digital situado en el mango. Para ajustar la curva de la punta distal del catéter bidireccional, utilice el accionador para deflectar el catéter en cualquier dirección.

Los catéteres de ablación FlexAbility<sup>r</sup> se encuentran disponibles en ocho configuraciones de la! curva distal que se enumeran en la tabla a continuación. La curva se identifica en la etiqueta de'l catéter. Il a catéter de la catétera de la catétera de la catétera de la catétera de la catétera de la catéter

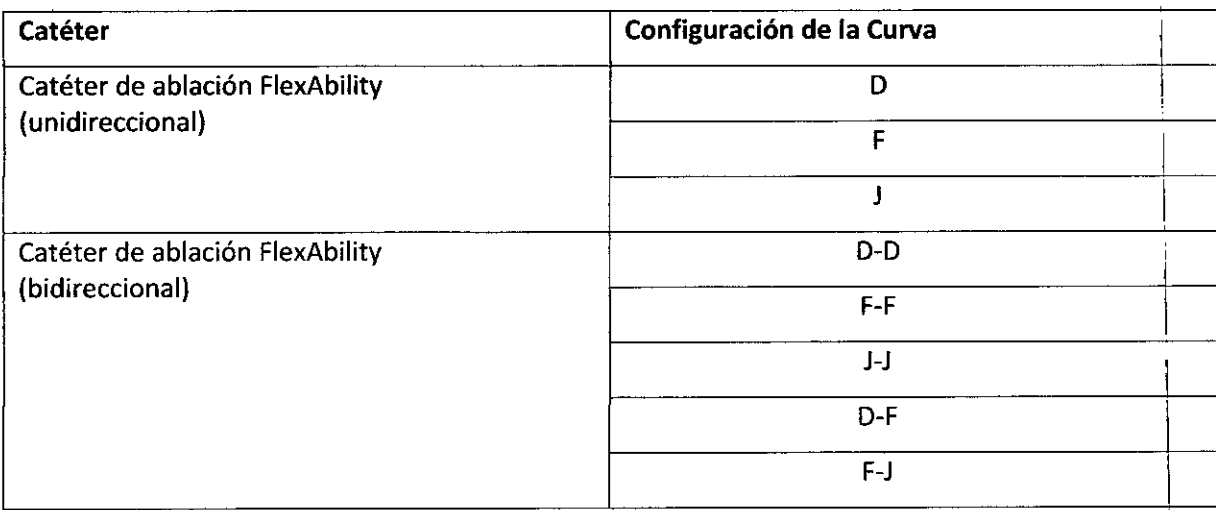

El catéter se conecta a un generador de ablación cardiaca por RFy a una bomba de irrigación <sup>I</sup> compatibles. Consulte el Manual del operador incluido con el generador y la bomba para obtener una descripción de las operaciones del generador y la bomba, y de los accesorios relacionados. \

# **INDICACIÓN**

El catéter de ablación FlexAbility™ está previsto para su uso con una bomba de irrigación y un generador de ablación cardiaca por RF compatibles. El catéter esta diseñado para crear lesiones endocárdicas focales durante los procedimientos de ablación cardiaca (mapeo, estimulación y ablación) para el tratamiento de arritmias.

# **Contraindicaciones**

El catéter de ablación FlexAbility™ está contraindicado para:

- Pacientes con infección sistémica activa .
- Pacientes con válvulas protésicas .

• Pacientes que tengan un trombo o mixoma intracardiaco, o bien un parche o drenaje interauricular mediante abordaje transeptal.

• Pacientes que no puedan recibir heparina o una alternativa aceptable como método anticoagulante adecuado.

# **ADVERTENCIAS**

ST. JUDE MEDIC **JANDRA** PODERADA

B<del>resi</del> ina S*t* krionicelli frector Técnico

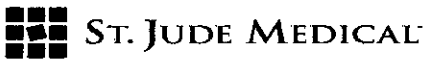

• Los procedimientos de ablación cardiaca deben ser realizados únicamente por médid entrenados en las técnicas de ablación mediante catéter con radiofrecuencia en un lab $\&$ ra electrofisiológico totalmente equipado.

 $\bullet$  Los datos de la temperatura transmitidos por el sensor en este catéter son representativos so del electrodo irrigado y no proporcionan datos sobre la temperatura del tejido.

• Los procedimientos de ablación con catéter presentan el riesgo potencial de una importante exposición a rayos X que, a su vez, puede provocar una lesión aguda por radiación o un mayor riesgo de efectos somáticos y genéticos (tanto para los pacientes como para el personal del laboratorio), debido a la intensidad del haz de rayos X ya la duración de las imágenes fluoroscópica. La ablación con catéter solo deberá realizarse tras haber prestado la adecuada atención a la posible exposición a radiación asociada al procedimiento, y deben tomarse las medidas necesarias para reducir al mínimo esta exposición. Los riesgos a largo plazo que presenta la fluoroscopía prolongada no se han establecido con claridad. En consecuencia, deberá sopesatse con detenimiento el uso de este dispositivo en mujeres embarazadas y niños con edades cercarlas , a la pubertad.

• Las señales de RF pueden afectar negativamente a los marcapasos y a los

desfibriladores/cardioversores implantados. Es importante:

a) contar con fuentes externas temporales de electroestimulación y desfibrilación durante la ablación,

b) desactivar los desfibriladores intracardiacos (DCI), ya que podrían descargarse y lesionar al paciente o resultar dañados por el procedimiento de ablación,

c) proceder con sumo cuidado durante la ablación cuando se esté cerca de los cables de electroestimulación o desfibrilación permanentes y

d) realizar un análisis completo de los dispositivos implantables en todos los pacientes después e finalizar la ablación.

• Se debe tener precaución al crear las lesiones cerca del sistema de conducción especializado .

• Los riesgos a largo plazo de las lesiones de ablación por RF no se han establecido, especialmente en lo relativo a las lesiones próximas al sistema de conducción especializado. <sup>1</sup>

• La ablación en la vasculatura arterial coronaria y en las proximidades se ha asociado con el I infarto de miocardio y la muerte.

• Según el protocolo de su hospital, controle el equilibrio hídrico del paciente durante todo el procedimiento para evitar una sobrecarga de líquidos .

• Verifique siempre que los tubos y el catéter hayan sido correctamente purgados de aire antes I insertar el catéter en la vasculatura, ya que el aire atrapado puede causar lesiones e incluso la muerte. In the contract of the contract of the contract of the contract of the contract of the contract of the

• Los materiales del catéter no son compatibles con la resonancia magnética (MRI). I

• La compresión del catéter dentro del corazón o los vasos sanguíneos es una posible complicación de los procedimientos de electrofisiología.

• La perforación o la disección vascular es un riesgo inherente a la colocación de electrodos. El I catéter debe manipularse con cuidado para no ocasionar danos, perforación o taponamiento < cardiacos .

• No debe ejercerse fuerza excesiva para hacer avanzar o retirar el catéter si se encuentra '1 resistencia .

• Al utilizar un sistema de registro electrofisiológico (EF), el equipo debe mantenerse aislado del paciente o tener un cable de paciente aislado.

• La ablación por la vena cava podría causar danos al nervio frénico derecho. .

ST. JUDE MEL

<sup>{RGEN</sup>TINA S.A Intoniceili

**.**

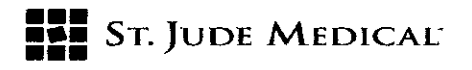

• Este dispositivo se ha diseñado para un único uso. No se debe reprocesar ni reutilizar. L reutilización puede producir el fallo del dispositivo, lesiones al paciente y/o la transmisión enfermedades infecciosas de un paciente a otro.

#### **PRECAUCIONES:**

• No intente utilizar el dispositivo antes de leer y comprender las instrucciones de uso en su totalidad.

• Si suena la alarma de la bomba de irrigación Cool Point<sup>r</sup>" (PM-961-125), la energía de RF terminara. Habrá que evaluar la comunicación y el flujo del líquido. Inspeccione el tubo de irrigación para ver si presenta obstrucciones, como secciones retorcidas o burbujas de aire. Retire el catéter del paciente y examine el catéter y los electrodos. Si es necesario, limpie los electrodos con solución salina estéril y gasa. Asegúrese de que los puertos de irrigación sean permeables y lave el catéter antes de volver a insertarlo.

• La pantalla de la impedancia del catéter del generador de ablación cardiaca debe monitorizarse continuamente durante la aplicación de energía de RF.Si se observa un aumento repentino de la impedancia que no exceda el limite preestablecido, o bien una explosión de vapor, se deberá interrumpir manualmente el suministro de energía. Evalúe clínicamente la situación. Si es necesario, se deberá retirar el catéter del paciente y limpiar la punta distal de este para eliminar cualquier coagulo. Si el catéter presenta algún defecto, cámbielo por uno nuevo. Asegúrese de que el líquido fluya desde los puertos de irrigación antes de volver a insertarlo en el paciente. Cambie de posición el catéter e intente otra aplicación de RF.

• Es posible que se produzca una mayor incidencia de explosiones de vapor con niveles de potencia que superen los 40 vatios y un mayor daño colateral cuando se utilicen ajustes de potencia máxima (50 vatios). Solamente se deberá incrementar la potencia a estos niveles si un nivel de energía más bajo no logra el resultado previsto.

• Al hacer avanzar el catéter deberá usarse siempre orientación fluoroscópica junto con electrogramas internos y monitorización de la impedancia para minimizar el riesgo de daños, perforación o taponamiento cardiacos.

• Enderece siempre el catéter antes de su inserción o retirada .

• Mantenga siempre una irrigación constante para evitar la coagulación dentro y alrededor de los electrodos.

• No utilice el catéter si parece dañado o doblado, o si resulta difícil deflectar la sección distal para conseguir la curva deseada. No utilice el catéter si no mantiene su curva o si alguno de los puertos de irrigación está bloqueado.

• Puede dañar el catéter si lo dobla o lo tuerce excesivamente. El premoldeado manual de la curva distal puede dañar el mecanismo de orientación y causar lesiones al paciente .

• Se ha demostrado que los sistemas de ablación irrigada crean lesiones mayores que los catéteres de ablación por radiofrecuencia estándar. Se debe tener cuidado al realizar la ablación cerca de estructuras arteriales eléctricamente vulnerables, de paredes finas o de otro tipo .

• Debe utilizarse una filtración adecuada de los sistemas de mapeo para permitir la monitorización continua de los electrocardiogramas de superficie o intracardiacos durante las aplicaciones de radiofrecuencia. Se recomienda utilizar sistemas de monitorización que incluyan dispositivos de limitación de la intensidad de alta frecuencia .

• No se recomiendan los electrodos de monitorización de agujas.

Sr *JUD'* "'0 "  $F_{\text{MED}}$  .  $\mathscr{A}_{\text{E/MM}}$  S  $\mu$ S 90 P.A *, "¡JC'I; .* ['ton;c~1ii . emt rechico

•....---

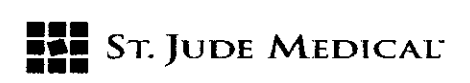

• No sumeria el mango proximal ni los conectores de cables en líquidos cables de conexión de forma que se evite el contacto con el paciente o con otras derivaciones eléctricas.

o Si se interrumpe el flujo de irrigación, revise inmediatamente y vuelva a lavar el catéter una vez retirado del paciente. Restablezca el flujo de irrigación antes de colocar el catéter en el cuerpo.

o No intente realizar la ablación sin utilizar la bomba de irrigación Cool Point'M.

o No retuerza ni tire del electrodo distal. Si se aplica una fuerza excesiva se puede aflojar el electrodo del cuerpo del catéter.

o Después de utilizarlo, deseche el producto y el embalaje de acuerdo con las normas locales, administrativas o del hospital.

o No exponga el catéter a disolventes orgánicos como el alcohol. El funcionamiento eléctrico podría verse afectado.

# MODO DE EMPLEO SUGERIDO

1. Verifique que el generador y los accesorios relacionados estén preparados según el diagrama, que aparece en el Manual del operador del generador de RF. No conecte el cable 1641 hasta que el catéter esté conectado y preparado tal como se indica en el paso 7. Asegúrese de aislar las clavijas del conector que no se utilicen del cable de electrograma 1804-5, ya que esto reducirá <sup>1</sup><sup>9</sup> probabilidad de que se formen vías de corriente accidentales hacia el corazón.

2. Inspeccione el envase del catéter antes de su uso. No utilice el dispositivo si el envase está abierto, dañado o caducado.

3. Saque el catéter del envase. Revise atentamente la integridad y el estado general de los electrodos y el catéter.

4. Conecte una jeringa luer-Iock estéril llena con solución salina a la conexión luer del catéter. Haga pasar el contenido de la jeringa al catéter para confirmar que todos los puertos de irrigación estén abiertos. <sup>1</sup>

5. Conecte el catéter al sistema de irrigación utilizando el conector luer estándar. La bomba debe ser capaz de funcionar con una presión mínima de inyección de 15 psi (103,4 kPa).

6. Asegúrese de purgar los tubos y el catéter de burbujas de aire antes de la inserción. Lave el I catéter utilizando el ajuste de alta velocidad de flujo de la bomba. Añada heparina a la solución salina según las características de coagulación del paciente. .

7. Conecte el cable 1641 al catéter. Observe la polaridad del conector; no fuerce los conectores d podrían dañarse sus clavijas. Conecte a continuación el cable 1641 al conector con la etiqueta ISOLATED PATIENT CONNECTOR (Conector de paciente aislado) situado en el panel frontal del ¡' generador.

8. ENCIENDA el generador e inicialice la bomba. Consulte la sección Secuencia de funcionamiento del Manual del operador del generador de RF para obtener una descripción completa de la I reparación del generador y la bomba, y de la comunicación entre los dos instrumentos.

### Ajustes durante el procedimiento de ablación

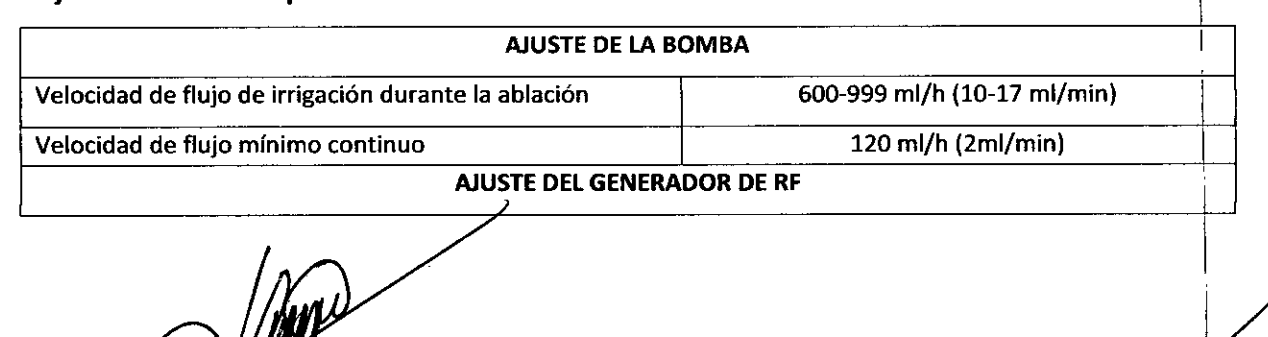

 $\sqrt{N}$ 

 $\begin{pmatrix} 1 & 1 \\ 1 & 1 \end{pmatrix}$ 

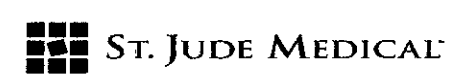

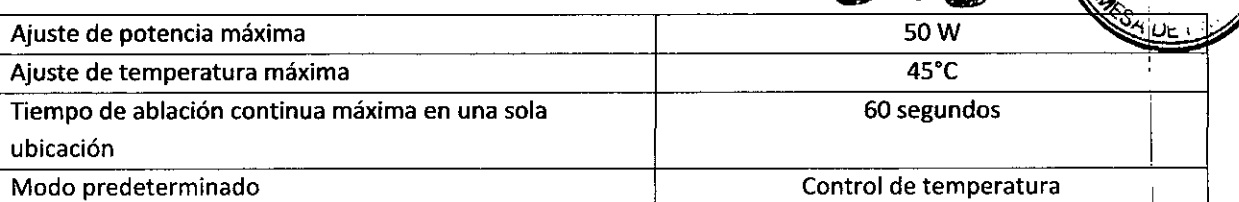

8284

9. Antes de introducir los parámetros de ablación en el generador, asegúrese de que el electrodo neutro este correctamente colocado en el cuerpo del paciente. I

10. Establezca el nivel de potencia inicial a 20 vatios.

11. Establezca la temperatura inicial a 40 °C.

NOTA: La temperatura representa solo la temperatura de la punta del electrodo y no refleja la I temperatura del tejido.

12. Asegúrese de que el catéter este en la posición neutra (recta) antes de la inserción. Se puede utilizar una vaina introductora de un mínimo de 8,5 F para facilitar la inserción. Con el fin de evitar la oclusión de los conductos de irrigación, el catéter debe irrigarse continuamente mientras este en el interior de la vasculatura. La irrigación solo debe detenerse tras la retirada del catéter del <sup>1</sup> cuerpo. :

13. El catéter debe pasar de un vaso periférico a la posición endocardíaca deseada con la ayuda de fluoroscopía.

14. Para ajustar la curva de la punta distal del catéter unidireccional, apriete o tire del control . digital situado en el mango. Para ajustar la curva del extremo distal del catéter bidireccional, <sup>I</sup> utilice el accionador para deflectar el catéter en cualquier dirección. No tire del conector o luer de la solución salina.

NOTA: El mango bidireccional dispone de un mando de control de tensión ajustable que permite al operador utilizar el accionador y la parte orientable sin bloquear, o bien ajustar la tensión allá <sup>1</sup> donde el accionador y la parte orientable se encuentren bloqueados. La cantidad de fricción aumenta a medida que se gira el mando en el sentido de las agujas del reloj hasta llegar a la posición máxima, indicada por el signo "+".

NOTA: El mango unidireccional dispone de un mando de control de tensión ajustable que permite al operador utilizar el accionador y la parte orientable sin bloquear, o bien ajustar la tensión allá I donde el accionador y la parte orientable se encuentren bloqueados. Fuera del envase, el mando, se encontrara en posición bloqueada. En caso necesario, el mando de control de tensión se puede girar para aumentar o reducir la tensión.

15. Monitorice la pantalla de la impedancia del generador de RFantes, durante y después de la aplicación de energía de RF.Si se observa un aumento repentino de la impedancia durante la aplicación de RFque no exceda el límite preestablecido, interrumpa manualmente el suministro de energía. Evalúe clínicamente la situación. Si es necesario, retire el catéter y limpie la punta distal para eliminar cualquier coagulo si lo hubiera.

16. Pulse la tecla START (Iniciar) del generador para empezar la terapia de RF(ablación). La bomba pasará automáticamente de la velocidad de flujo basal a la velocidad de flujo alta. I

17. Si se va a crear una lesión de arrastre, mueva el catéter de forma lineal sin permanecer en una ubicación más de 60 segundos.

18. Partiendo del ajuste de potencia inicial (20 vatios) se puede incrementar la potencia según sea necesario hasta el ajuste máximo (50 vatios) para crear una lesión efectiva. Deberán evaluarse los electrogramas intracardiacos y la impedancia antes de cambiar el ajuste de potencia. Al existir ia posibilidad de que se produzca una mayor incidencia de explosiones de vapor con niveles de potencia a partir de 40 vatios, solamente se deberá incrementar la potencia a estos niveles si un nivel de energía más bajo no logra los resultados previstos.

St Jude Medical rgentina S.*A* Antonicelli – icini Tecnico

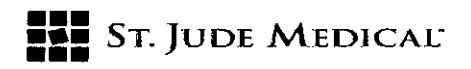

 $*_{SADE}$ 19. Si se alcanza la temperatura inicial (40 °C), pero no el resultado de potencia preestab<del>iceid</del>o, se puede aumentar el ajuste de temperatura al ajuste máximo (45 °C). Deberán evaluarse los electrogramas intracardiacos y la impedancia antes de cambiar los ajustes de temperatura. : 20. Si se produce una explosión de vapor, interrumpa la RF. <sup>1</sup>

21. Si se produce una explosión de vapor o un apagado automático, retire el catéter para . examinarlo visualmente y compruebe la existencia de coágulos, carbonización o algún otro ¡ defecto. Limpie los puertos antes de volver a insertarlo en el paciente. Si el catéter presenta algún, defecto, cámbielo por uno nuevo. Cambie de posición el catéter e intente otra aplicación de RF.¡ 22. Si suena la alarma de la bomba y se detiene la irrigación, retire inmediatamente el catéter del , paciente, examínelo y vuelva a lavarlo (consulte el Manual del operador del generador y el Manual del operador de la bomba). Al finalizar cada periodo de ablación, la bomba volverá automáticamente a la velocidad de fiujo basai en función de la demora programada. 23. Cuando termine el procedimiento, asegúrese de llevar el catéter a la posición neutra (recta) antes de retirarlo del paciente.

#### Conexión a otros equipos

Este dispositivo se puede conectar a un polígrafo de EF disponible en el mercado utilizando un cable de conexión con conectores en la configuración de la clavija correspondiente a este catéter. Se recomienda el uso de cables con clavijas recubiertas y en algunos países, como Estados Unidos, es obligatorio. Dicho equipo debe estar "aislado del paciente", <sup>o</sup> bien tener un cable de pacientel aislado. La fuga de corriente del polígrafo de EF conectado no debe superar los 10 microamperios para electrodos intracardiacos.

### Especificaciones para generadores compatibles

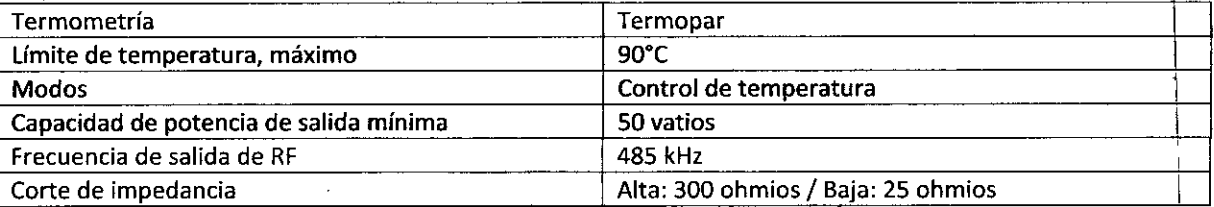

# Embalaje y caducidad I

El envase del catéter está diseñado para evitar el aplastamiento del producto, reducir al mínimo su exposición a la atmosfera y permitir su transferencia aséptica. Se recomienda que el producto se guarde en su envase cerrado hasta su uso. El contenido es estéril si el envase está cerrado e intacto. <sup>1</sup>

No lo vuelva a esterilizar. No utilice el dispositivo si la barrera estéril del envase está abierta o \ dañada.

La fecha de caducidad está marcada en el exterior del envase. El producto debe guardarse en un lugar fresco y seco. Las instrucciones de uso son reciclables. Deseche el producto usado y el envase de acuerdo con los procedimientos estándar para residuos sólidos biopeligrosos.

OF MEDIC

 $\mathbf{1}$ 

I

I

I

 $\sqrt{A_1 P_2}$ 

 $\leftrightarrow$  $\mathcal{L}(\mathcal{C})$ *~ \ -¿..J" ';*  $\mathscr{S}$ 

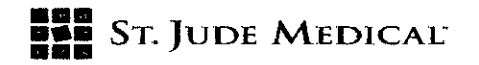

3284

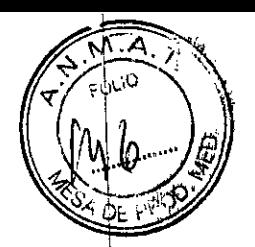

\

I

I

 $\mathfrak{p}$ 

I

 $\vdash$ 

I

I

I

I

I

 $\overline{\phantom{a}}$ 

I

#### PROYECTO DE ROTULO

# 1. Razón Social Y Dirección/es del Fabricante e Importador

*Fabricantes*

St. Jude Medical S050 Nathan Lane North, Plymouth, MN 55442, Estados Unidos

*Importador*

St. Jude Medical Argentina S.A Cerrito 836, piso 11°, Viamonte 1617 PB Y Subsuelo, y Viamonte 1621 9° piso, Ciudad Autónoma de Buenos Aires TEL/ Fax: 3723-3700 y rotativas /3723-3701 E-mail: [Igiommi@sjm.com](mailto:Igiommi@sjm.com)

2. Nombre del Producto Médico: Catéter de ablación Marca: St Jude Medical Modelo/s: Según corresponda

3. "ESTÉRIL"

4. LOTE# SERIE#

5. FECHA DE FABRICACiÓN

FECHA DE VENCIMIENTO 3 años desde su fecha de fabricación

6. "PRODUCTO MÉDICO DE UN SOLO USO"

7. Condiciones de Almacenamiento y Conservación A temperatura ambiente.

8. Instrucciones especiales de operación y uso Ver "instrucciones para Uso"

9. Precauciones Y Advertencias "No utilizar si el envase está dañado". Ver Instrucciones para! Uso

10. Esterilizado por óxido de etileno

11. Director Técnico -Sebastián Antonicelli - Farmacéutico- UBA- MN 14853

12. PM autorizado por A.N.M.A.T "PM-961-233"

13. Condición de Venta "Venta exclusiva a profesionales e instituciones sanitarias"

N. S.A.  $ST.$ 

Sr JUDE ME ina S.*F* Se onicelli Director Técnico

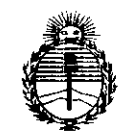

Ministerio de Salud Secretaría de Políticas, Regulación e Institutos ANMAT

# **ANEXO** CERTIFICADO DE AUTORIZACIÓN E INSCRIPCIÓN

# Expediente Nº: 1-47-3110-606-15-5

El Administrador Nacional de la Administración Nacional de Medicamentos, Alimentos y Tecnología Médica (ANMAT) certifica que, mediante la Disposición Nº  $\mathbf{S} \gtrsim \mathbf{S}$  de acuerdo con lo solicitado por ST. JUDE MEDICAL ARGENTINA S.A., se autorizó la inscripción en el Registro Nacional de Productores y Productos de Tecnología Médica (RPPTM), de un nuevo producto con los siguientes datos identificatorios característicos:

Nombre descriptivo: Catéter para Ablación.

Código de identificación y nombre técnico UMDNS: 16-655-Catéteres, para Ablación Cardiaca.

Marca(s) de (los) producto(s) médico(s): St Jude Medical.

Clase de Riesgo: IV

Indicación/es autorizada/s: para su uso con una bomba de irrigación y un generador de ablación cardíaca por RF compatibles. esta diseñado para crear lesiones endocárdicas focales durante los procedimientos de ablación cardíaca (mapeo, estimulación y ablación) para el tratamiento de arritmias.

Modelo/s: Flexability: A701124, A701125, A701127, A701128, A701129, A701157, A701158, A701159

3

Período de vida útil: 3 años

Forma de presentación: envase unitario.

f

 $\overline{f}$ 

 $\ddot{\phantom{0}}$ 

 $\pmb{\rho}$ 

Condición de uso: Venta Exclusiva a Profesionales e Instituciones Sanitarias.

Nombre del fabricante: St Jude Medical.

Lugar/es de elaboración: 5050 Nathan Lane North, Plymouth, MN 55442, Estados Unidos.

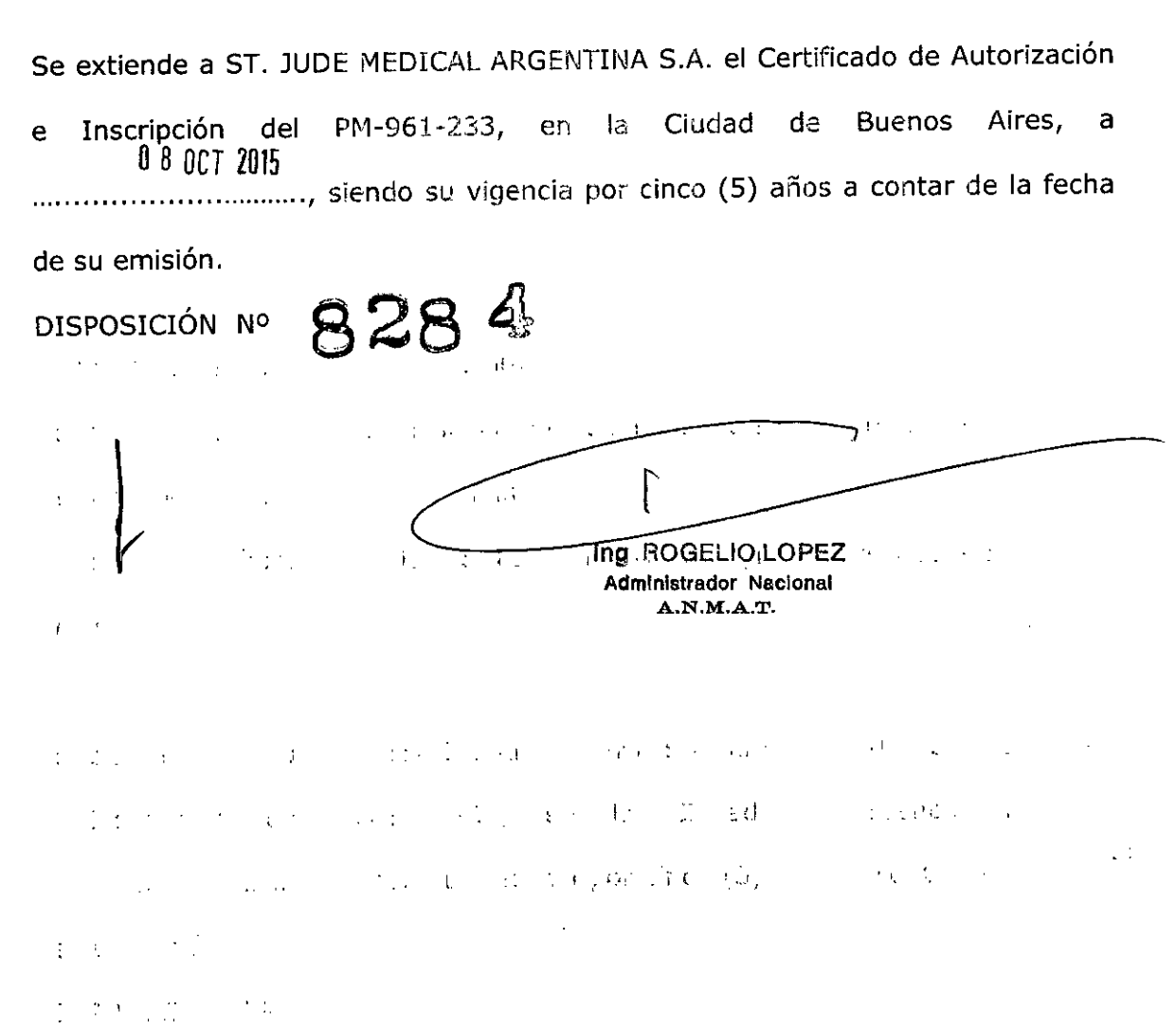